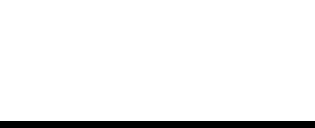

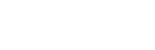

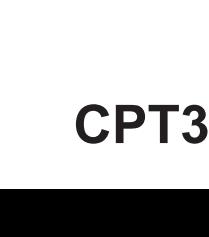

- Hand in **both** this question paper **and** your Practical Exercise documentation to the invigilator.
- **Warning:** If you do not hand in both documents it may not be possible to issue a result for this unit.

of your spelling, punctuation and grammar will also be taken into account. **At the end of the examination**

• The degree of legibility of your handwriting and the level of accuracy

# • You will be assessed on your ability to use an appropriate form and style of writing, to organise relevant information clearly and coherently, and to use specialist vocabulary, where appropriate.

- **Information** • The maximum mark for this paper is 65.
- 
- Mark allocations are shown in brackets.
- Do all rough work in this book. Cross through any work you do not want marked.

• Answer **all** questions in the spaces provided. All working must be

shown.

M/0204/CPT3

- 
- **Instructions**
- 
- 

General Certificate of Education

Advanced Subsidiary Examination

- Use blue or black ink or ball-point pen.
- Fill in the boxes at the top of this page.
- 
- 
- 

June 2004

# Time allowed: 1 hour 30 minutes

You may use a calculator.

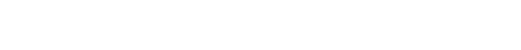

Monday 17 May 2004 Afternoon Session

**Unit 3 Practical Systems Development**

your completed Practical Exercise for CPT3

**In addition to this paper you will require:**

**OUALIFICATIONS** 

ALLIANCE

**COMPUTING COMPUTING** CPT3

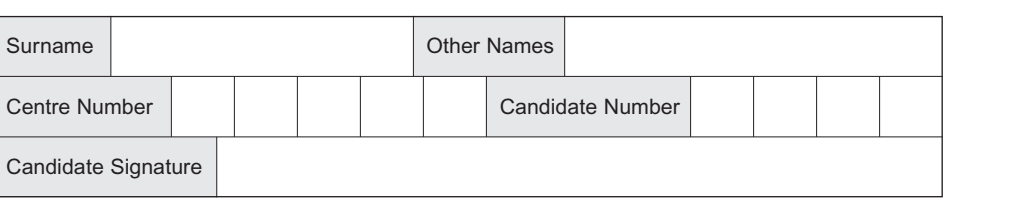

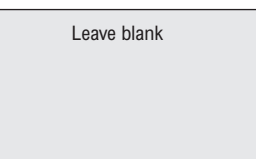

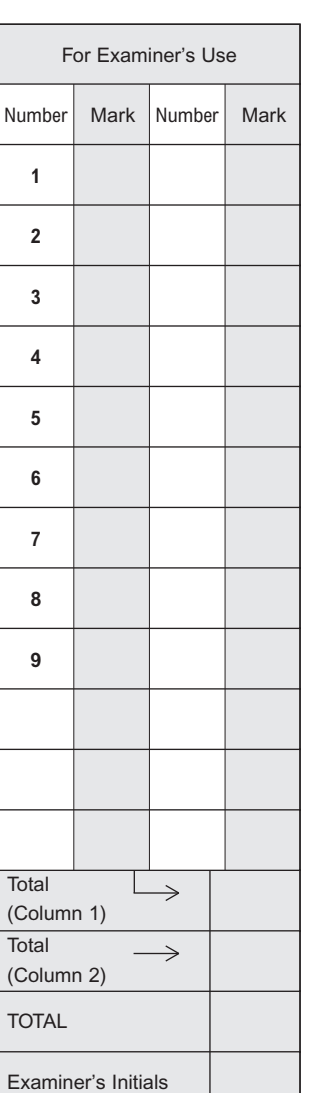

## Answer **all** questions in the spaces provided.

2

Answer this paper using the documentation you have prepared for the Tod's Tyres practical exercise as requested in the 2004 specification. A copy of the brief for this practical exercise has been included at the end of this paper if you need to refer to it.

Many of these questions require you to give the page number in your documentation, where the evidence for the answer may be found. You should write the number of the question in the margin of that page in your documentation.

At the end of this examination your documentation **must** be handed in with this question paper.

- **1** This question relates to the DESIGN process.
	- (a) Give the page reference where the data items relating to the individual cars are defined.

Page ...............................................

*(1 mark)*

*(Write Q 1(a) in the margin, in the correct place, on that page.)*

(b) For **each** of the following data items, give the data type used and the field length allocated in your solution.

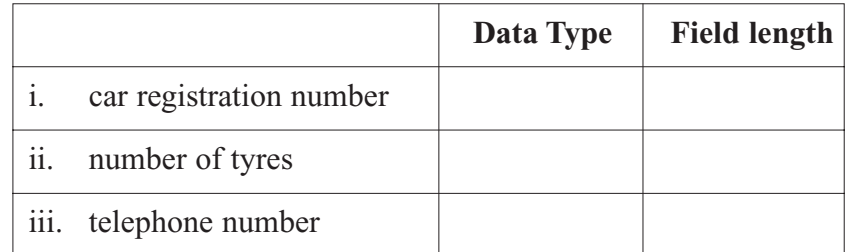

*(6 marks)*

- (c) Explain your choice of data type for **each** of these three data items.
	- (i) car registration number;

.................................................................................................................................. ..................................................................................................................................

*(1 mark)*

(ii) number of tyres;

..................................................................................................................................

..................................................................................................................................

..................................................................................................................................

..................................................................................................................................

*(1 mark)*

(iii) telephone number.

*(1 mark)*

*10*

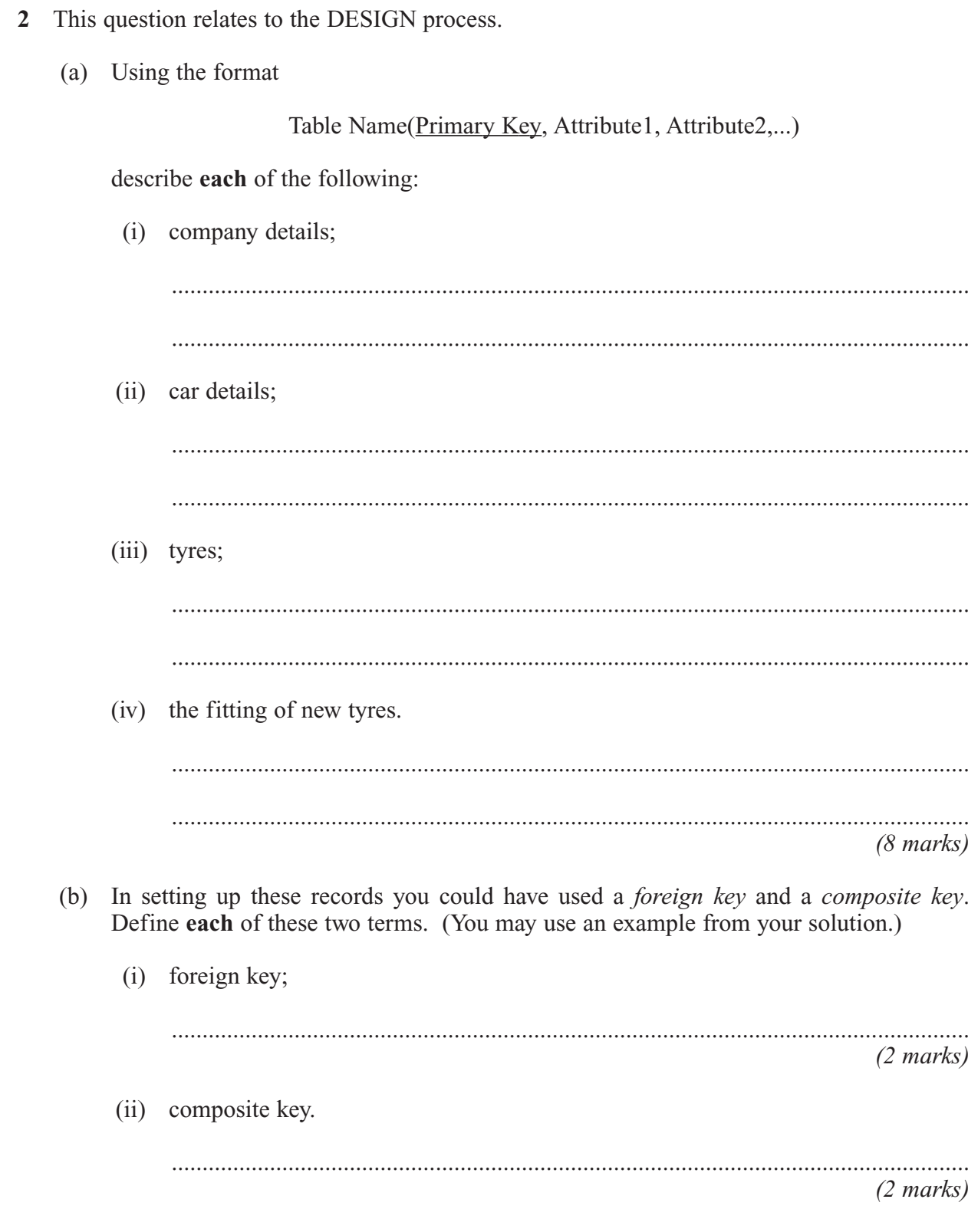

**3** This question relates to the DESIGN process.

Complete the data flow diagram for that part of this system shown below by providing labels for **each** of the data flows A, B, C and D.

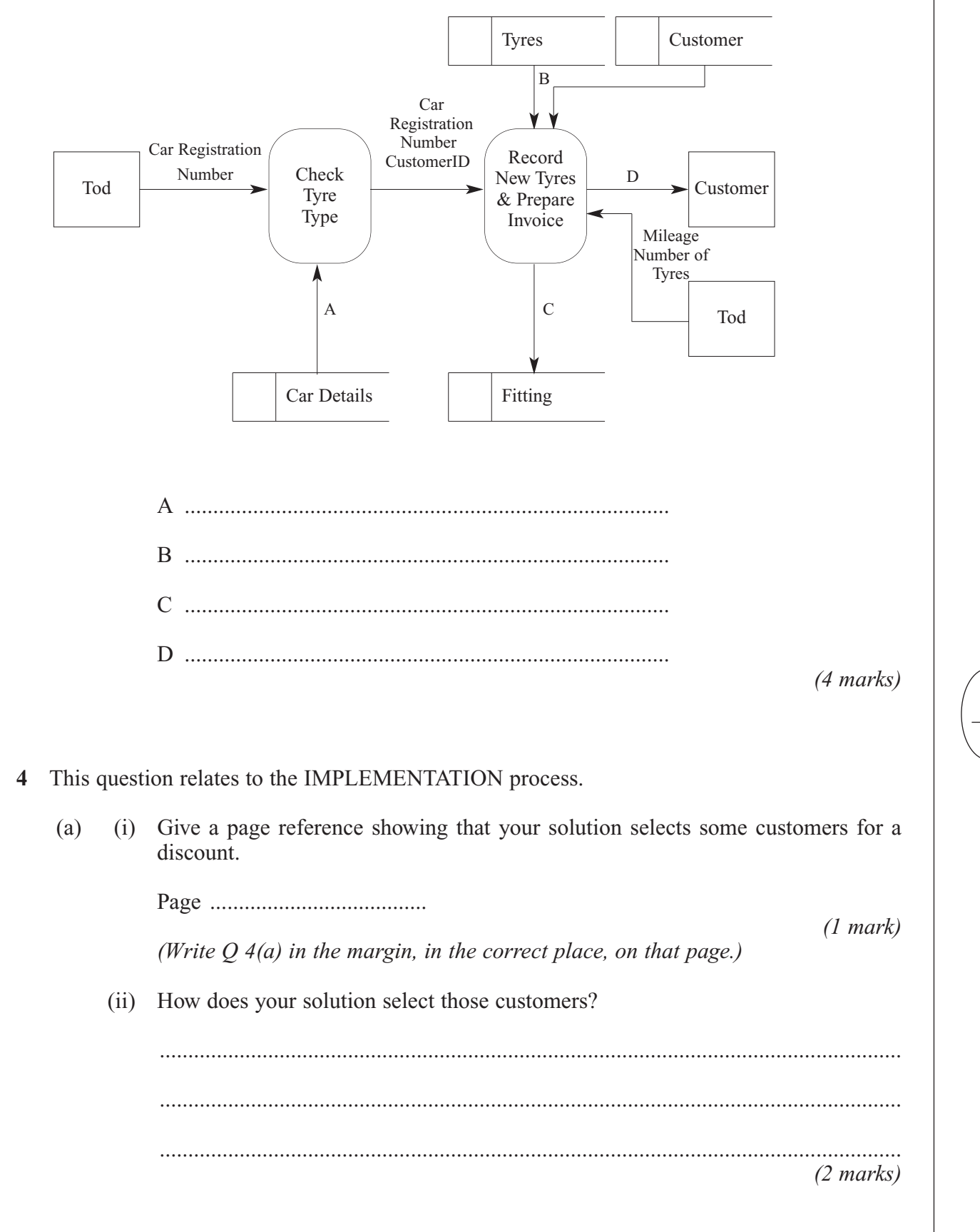

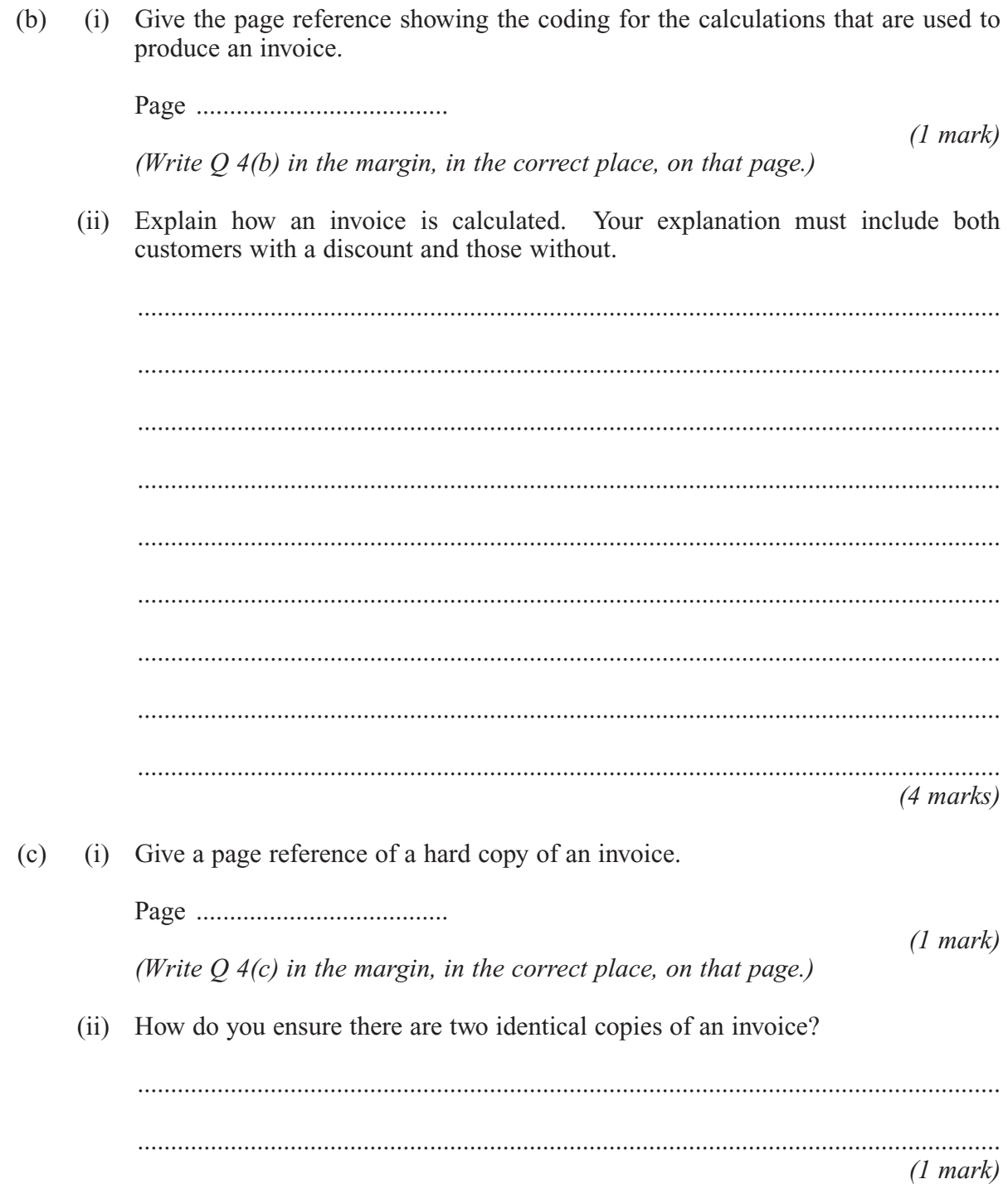

## TURN OVER FOR THE NEXT QUESTION

Turn over ▶

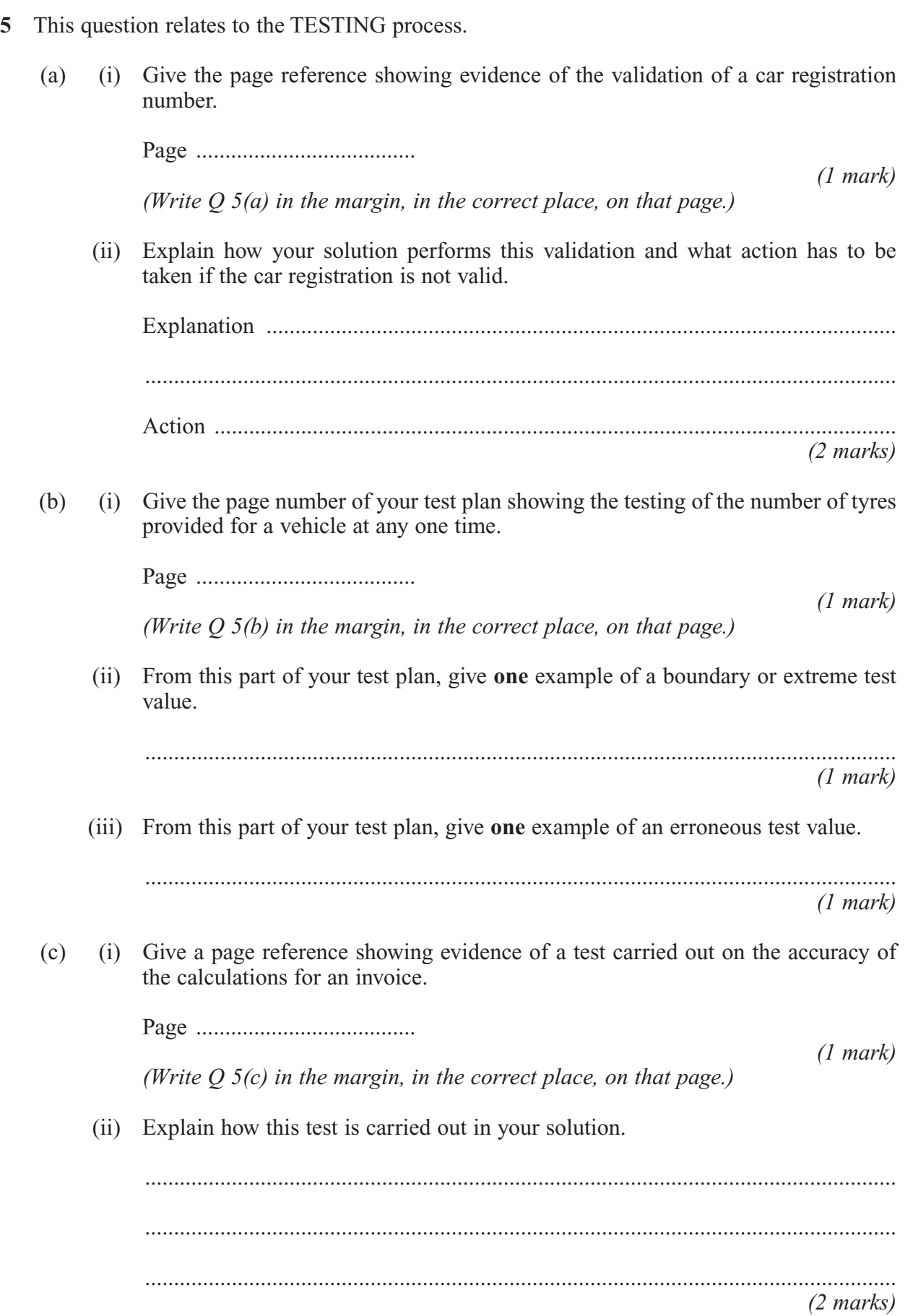

6 This question relates to the OUTPUT process.

What processing steps would be followed to identify those cars that might be due for new tyres, and to notify the relevant customers with a quote? List five processing steps. (You were not asked to implement all these processing steps in your solution.)

 $(5 \text{ marks})$ 

7 This question relates to the further development of your solution. Tod asks you to set up a *template* for his business letters.

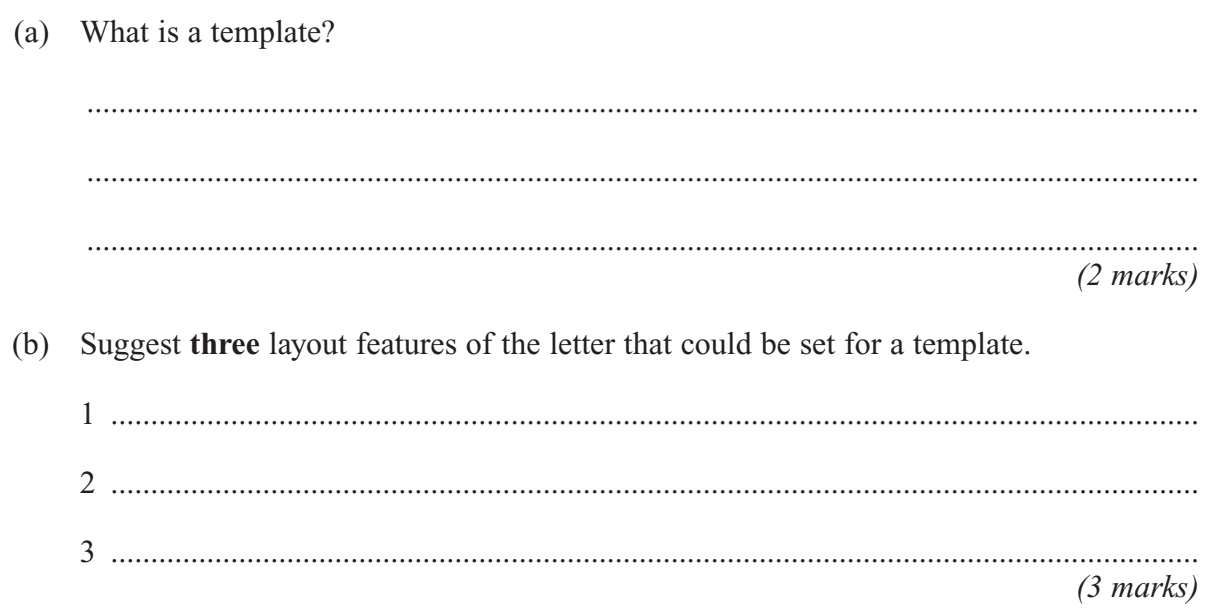

8 This question relates to the IMPLEMENTATION process.

After you have prepared and tested your solution, Tod sees it running on your computer and then approves it. You copy the software onto CD-R. Give four steps that still have to be followed before Tod and his employees can start using the software.

 $(4 \text{ marks})$ 

 $\boldsymbol{Q}$ Give two extra items Tod would need to be able to use the Internet.  $(a)$ 

> $(2 \text{ marks})$

 $(b)$ Give two advantages to Tod's Tyres of using e-mail to communicate with customers.

 $(2 \text{ marks})$ 

(c) How else might Tod's Tyres use electronic communication? Give one further example, showing the proposed benefit.

 $(2 \text{ marks})$ 

**END OF QUESTIONS** 

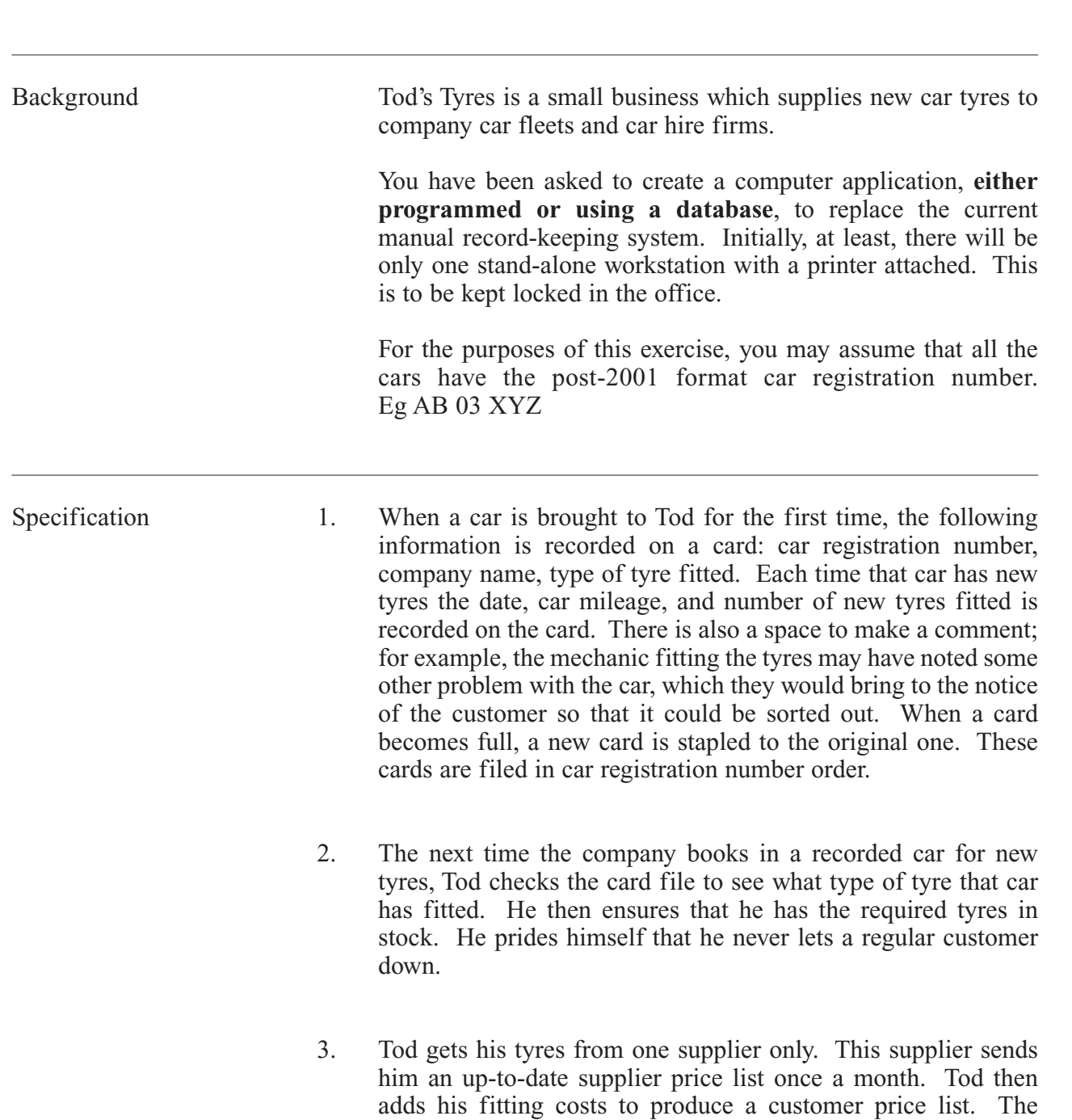

current price list is as follows.

**This question paper has been based on The Practical Exercise – Tod's Tyres – which was given in the 2004 specification. A copy of this exercise is given below for reference purposes only.**

AS Practical Exercise (CPT3) – Tod's Tyres

*LEAVE MARGIN BLANK*

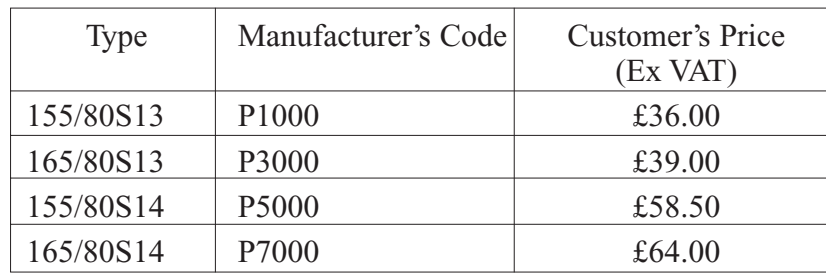

- 4. Some companies are allowed a 5% discount before VAT is added. At present, Tod does not keep a record of who these are because he can remember them. However, a computerised system would have to keep a record.
- 5. VAT is payable at the current rate.
- 6. Tod keeps company details, (Company name, contact name, address, post code and telephone number), in another card file.
- 7. Tod supplies an invoice to his customers. This invoice is supplied in duplicate, one copy for the customer and one for Tod's own records for his accountant. It has an invoice number in the top right hand corner. It details the date, the company name, post code and telephone number, the car registration number, the number of tyres supplied with their price, the discount where applicable and the VAT.
- 8. Once a month, one of the clerks goes through the cards and pulls out cards for cars which last had new tyres over a year ago and so might be ready for new tyres. Tod then sends the customer a standard letter reminding them that the tyres are ready for replacement, and quoting them a price.
- 9. Tod also intends to use a popular word processing package. He wants to use the Internet and e-mail in the near future, and possibly have his own Web site. He feels that a move into electronic communication would be beneficial to his business. You should bear these plans in mind when designing your system, although you are **not** expected to incorporate these applications for this exercise.

Testing Car registration numbers should be validated and the number of tyres sold for one vehicle at any one time should not exceed 5. Testing should ensure that the calculations produce the correct result.

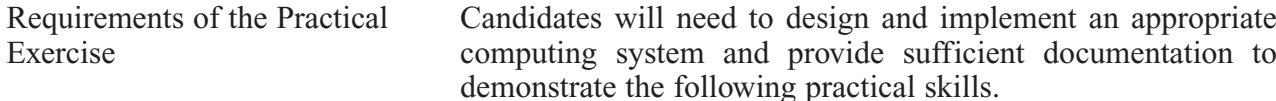

- Design
- Implement/Test. For the purpose of this exercise, the actual implementation of the sending of the standard letter to customers (paragraph 8 in 19.4 above) is **not** required, although thought should be given as to how this would be implemented.

The task may be undertaken by:

**either** writing a program in a chosen high level language

**or** using a suitable application package.

Candidates are expected to produce brief documentation including some or all of the following, as appropriate.

## **Design**

- Definition of data requirements
- User interface design including output, forms and reports
- Method of data entry, including validation
- Record structure, file organisation and processing
- Security and integrity of data
- System design

## **Implementation/Testing**

- Details of test plan with explanation, and evidence of testing having been carried out
- Hard copy output of the invoice, with and without discount
- Hard copy of solution e.g. annotated program listing/database tables, forms and reports.

This documentation is to be brought to the examination and handed in with the candidate's answer script for Unit 3 (CPT3) at the end of the examination. A Cover Sheet, signed by the teacher and the candidate, authenticating the work of the candidate, must be attached to the documentation.

**THERE ARE NO QUESTIONS PRINTED ON THIS PAGE**